Муниципальное общеобразовательное учреждение «Сосновский центр образования» Приозерского района Ленинградской области

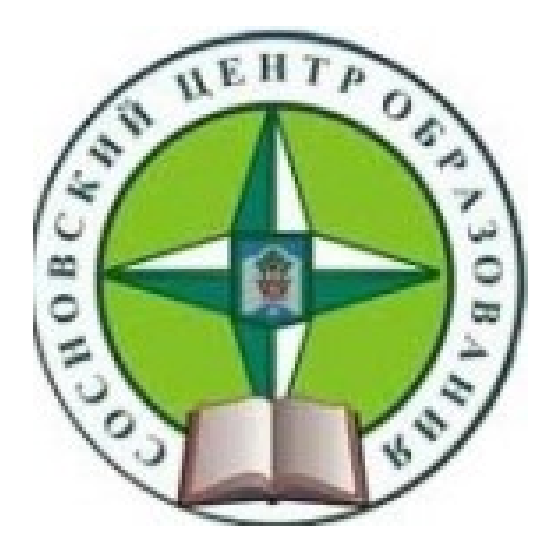

**Учебный проект**

## **РАБОТА С НАРОДНОЙ КАРТОЙ ЯНДЕКСА**

**Класс: 9В**

**Учащийся: Осанов Павел**

**Руководитель: Лаппова Ю.Л.**

п.Сосново 2019 г

. Как стать автором Народной карты

Автором Народной карты может стать любой пользователь. Для этого:

Зарегистрируйтесь и авторизуйтесь на Яндексе.

Войдите на сервис Народная карта.

При входе автоматически формируется ваш профиль пользователя Народной карты.

Выберите район картирования. Это может быть территория, которую вы хорошо знаете и объекты которой готовы рисовать на карте. Но можно также создавать карту незнакомой местности.

Основой для рисования Народной карты служат спутниковые снимки Земли.

Это сервис, позволяющий пользователям самостоятельно рисовать и уточнять карту.

Став автором Народной карты, вы сможете создавать и редактировать различные объекты (дороги, улицы, посёлки, дома, организации, сады, реки, колодцы и другие). После модерации новый объект попадает на Яндекс.Карты.

Теперь этот объект на карте можно найти через поисковую строку и точнее спланировать свои маршруты. Карта становится информативнее.

Внимание.

Яндекс контролирует качество данных на своих картах, поэтому модерация потребует некоторого времени (обычно — не более недели).

Чтобы ваша правка (внесённые в карту изменения) попала на Яндекс.Карты, она должна соответствовать Правилам картирования.

- 4. Работа с адресами
- 4.1. Как обозначить тип здания
- Тип здания выбирается из списка:

Жилое здание — здания, используемые для проживания, включая общежития, дома на садовых и дачных участках (обычно одно жилое здание на участке).

Дома, изначально жилые, но в настоящее время в значительной степени используемые организациями, также относят к жилым. Если же организации заняли всё здание, то его относят к типу, соответствующему профилю этих организаций (например, торговое).

Промышленность — все здания на территории промзон, кроме:

административных зданий промышленных предприятий (относятся к типу Офисы),

некапитальных зданий и гаражей (относятся к типу Постройка, сооружение).

Образование — детские сады, школы (включая спортивные, художественные, музыкальные), техникумы, профессионально-технические училища и т. п., вузы, научные институты и лаборатории, автошколы, библиотеки.

## Вот я сделал свой жилой район

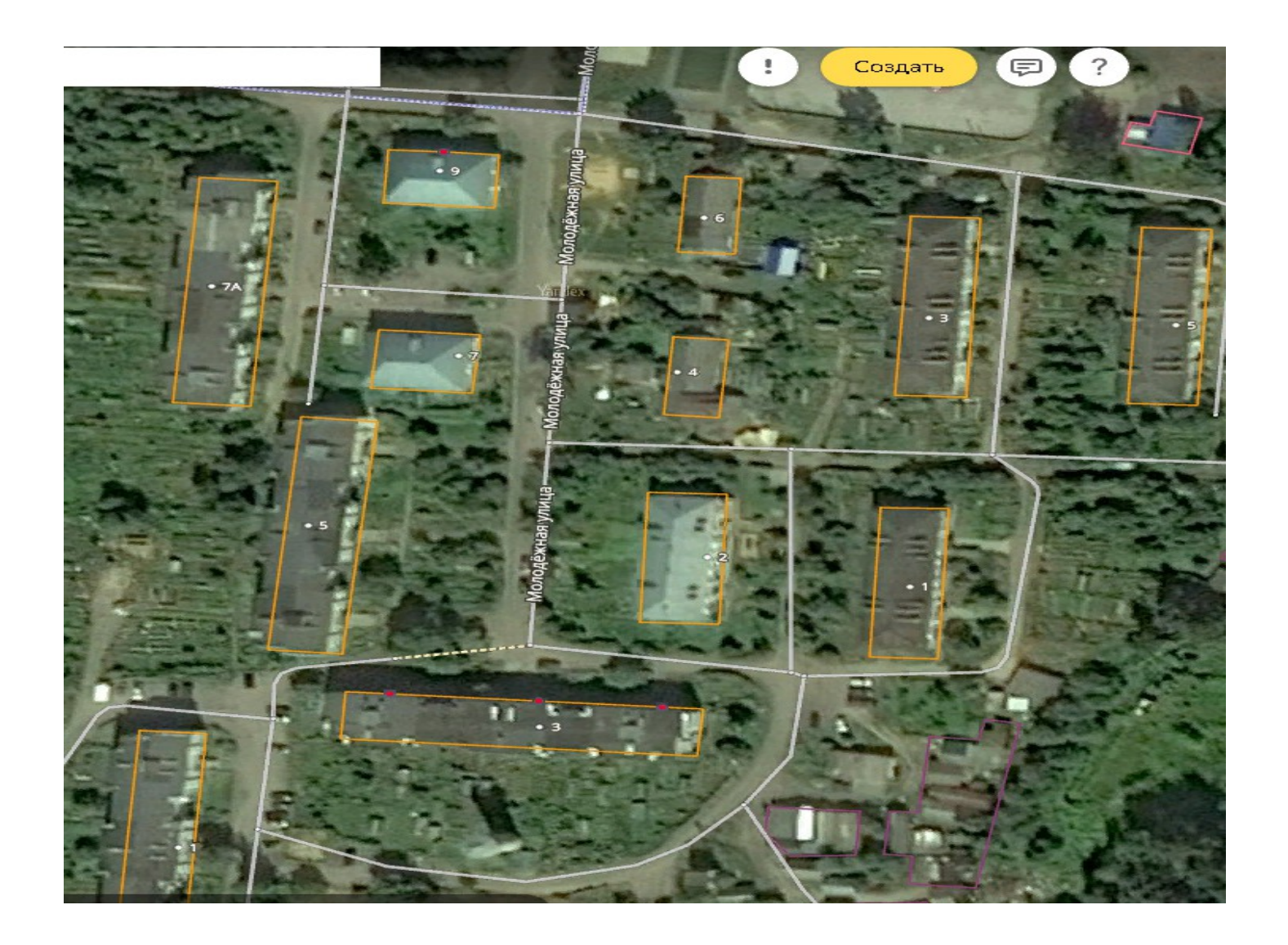

Некоторые специальные правила

3.1.4. Запрещённые объекты

3.1.4.1. На Народной карте запрещено рисовать:

Военные полигоны, стрельбища.

Боевые позиции войск.

Взлётно-посадочные полосы и сигнальную разметку на них.

Дороги служебного пользования (или специального назначения), находящиеся на закрытой (служебной) территории аэропорта.

Железнодорожные станции на территориях военных частей и аналогичных объектов (например, в России ─ градообразующих объектов ЗАТО Росатома и Министерства обороны).

Защитные сооружения гражданской обороны.

Знаки береговой сигнализации.

Газопроводы, нефтепроводы, другие продуктопроводы, водопроводы, опоры ЛЭП, линии электропередач.

Примечание.

Запрет не относится к зданиям на территории перечисленных объектов.

Заборы на государственных границах.

На территориях, где космические снимки отображаются размытыми («замыленными»), рисование запрещено.